12.*Касьянов В.Н., Касьянова Е.В*. Визуализация информации на основе графовых моделей // Научная визуализация. 2014. Т. 6. № 1. С. 31-50.

13.*Kasyanov V.N., Kasyanova E.V.* Cloud system of functional and parallel programming for computer science education // Proceedings of 2015 2nd International Conference on Creative Education (ICCE 2015), June 27-28, 2015, London, UK. – SMSSI, 2015. P. 270-275.

## **Methods and tools of teaching programming in the institutes of higher education**

*Elena Kasyanova, Ph.D, Associate Professor, Chief Researcher* 

*The methods and tools for teaching programming developed by the Program Construction and Optimization Laboratory of the A.P. Ershov Institute of Informatics Systems and by the Programming Department of Novosibirsk State University are considered.* 

*Keywords – adaptive hypermedia-systems, course of programming, cloud computing, parallel programming, practice of programming, functional programming, Sisal language, Zonnon language* 

**УДК 004.42** 

*.* 

# **ФОРМИРОВАНИЕ ЗАДАНИЙ В УЧЕБНО-ИССЛЕДОВАТЕЛЬСКОЙ СИСТЕМЕ КОНСТРУКТОРА БОРТОВОЙ АППАРАТУРЫ**

*Андрей Юрьевич Колдырев, инженер Тел.: 8 913 198 4994, e-mail: Raventus@icm.krasn.ru Евгений Андреевич Грузенко, м.н.с. Тел.: 8 391 290 7452, e-mail: Gruzenko@icm.krasn.ru Институт вычислительного моделирования СО РАН icm.krasn.ru* 

*В статье рассматривается решение проблемы формирования заданий в обучающих системах для развития как теоретических, так и практических навыков работы конструкторов в стандартных и нестандартных ситуациях. Представлена учебно-исследовательская система для конструкторов бортовой аппаратуры командно-измерительной системы космического аппарата.* 

*Ключевые слова: учебно-исследовательская система, имитационная модель, бортовая аппаратура* 

#### **Введение**

Разработка систем обучения для конструкторов наукоёмких устройств – сложный итеративный процесс. Разработчикам обучающей системы необходимо учесть множество факторов

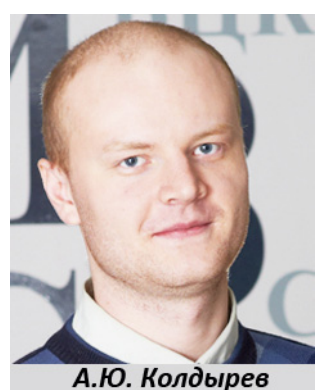

проблемной области для повышения квалификации обучаемых специалистов [1]. Важным условием подтверждения квалификации специалиста наряду с теоретическими знаниями является умение работать как в стандартных, так и нестандартных (аварийных) ситуациях. В то же время большинство существующих систем обучения направлены на передачу лишь теоретических знаний, а не на формирование практических навыков [2].

В статье рассмотрена проблема формирования заданий в учебно-исследовательской

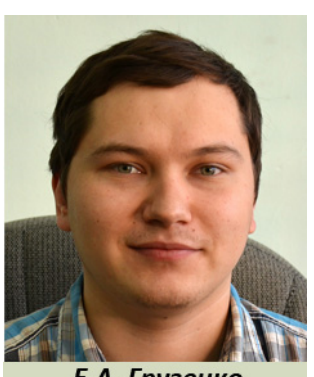

Е.А. Грузенко

системе для специалистов-конструкторов командно-измерительной системы космического аппарата. Для выработки умений и навыков работы конструктора в стандартных и нестандартных ситуациях система оснащена программно-тренажёрными имитационными инструментами, позволяющими имитировать ситуации, в которые может попадать специалист в процессе работы [3].

#### **Уровни заданий в обучающих системах**

Автор монографии «Интеллектуальные компьютерные обучающие системы» [2] делит задания, предоставляемые обучаемыми системами, на четыре уровня: уровень идентификации ранее изученного материала, уровень воспроизведения знаний, уровень использования знаний в стандартных ситуациях и творческий уровень – использования знаний в нестандартных или аварийных ситуациях.

Уровень идентификации ранее изученного материала предполагает задания, которые содержат в явном виде цель, ситуацию и деятельность по её решению. Для решения такой задачи достаточно определить, является ли предоставляемое решение корректным для достижения поставленной цели в заданных условиях. На уровне воспроизведения знаний обучаемому специалисту предоставляются испытания, содержащие цель и ситуацию. Пользователю необходимо воспроизвести подходящее действие для достижения заданной цели в данной ситуации. Оба этих уровня обычно реализуются в системах обучения созданием тестовых заданий на основе предоставляемого системой теоретического материала.

Уровень использования знаний в стандартных ситуациях предполагает задачи, содержащие цель и неполную ситуацию, которую испытуемый дополняет, и реализует известный алгоритм решения. Для решения поставленных задач используются методы, отличные от компьютерного тестирования, которое хорошо формирует задачи только первых двух уровней. Данные методы реализуются в системах моделирования и различных программно-тренажёрных комплексах. Примером задания данного уровня может быть задача выполнения намеченных действий над моделью путём реализации определённых управляющих воздействий для восстановления рабочего состояния объекта [1].

Творческий уровень характеризуется испытаниями, развивающими навыки работы в нестандартных ситуациях, для решения которых обучаемый специалист должен использовать методы, не содержащие готовые учебные приёмы и способы.

Для конструкторов командно-измерительной системы (КИС) творческие задачи могут быть различными, например:

 конструирование модели оборудования КИС с нужными характеристиками с учетом внешних и внутренних факторов;

 создание и использование различных правил функционирования блоков КИС для достижения поставленных перед устройством целей;

 выявление зависимости выходных параметров блока от его входных данных и их влияния на всю систему;

- принятие решения, пригодна ли данная КИС к эксплуатации;
- выявление и исправление ошибок, не позволяющих КИС выполнять свои функции;

 наблюдение за поведением ботовой аппаратуры КИС и обнаружение отклонений от нормального режима функционирования;

 поиск и анализ причин выявленных отклонений и принятие решений о мерах по их устранению (нейтрализация, минимизация, компенсация) [1].

Такие задания невозможно сформировать без подходящих инструментов имитационного моделирования, встроенных в обучающую систему. Также стоит отметить, что для решения подобных задач обучаемый специалист должен усвоить задания трёх предыдущих уровней.

Все уровни заданий были реализованы в учебно-исследовательской системе конструктора бортовой аппаратуры командно-измерительной системы космического аппарата.

#### **Учебно-исследовательская система конструктора КИС**

Учебно-исследовательская система ориентирована на программно-инструментальную поддержку обучения и исследовательской деятельности конструкторов командноизмерительных систем космического аппарата.

Цели создания учебно-исследовательской системы:

повышение квалификации специалистов;

 обеспечение конструкторов материалами, способствующими базовой подготовке на разных уровнях сложности и глубины освоения изучаемого оборудования;

выработка навыков и умений решения практических задач;

 развитие способностей анализа и принятия решений в нестандартных, проблемных или аварийных ситуациях при работе с оборудованием бортовой аппаратуры КИС.

Для достижения поставленных целей разработано программное обеспечение, позволяющее создавать и редактировать учебные материалы, а также тестовые задания для проверки усвоения знаний. Реализован удобный интерфейс для обучения, разработаны удобные средства навигации и возможности формирования рекомендуемой последовательности обучения.

В основе работы учебно-исследовательской системы лежит курс обучения, составленный экспертами данной области. Курс обучения включает три типа элементов: разделы в содержании; теоретический материал; примеры имитационного моделирования.

Залачи уровня илентификации ранее изученного материала и воспроизвеления знаний в учебно-исследовательской системе решаются при помощи компьютерного тестирования. Имеется функционал по формированию тестов к любому элементу содержания учебного курса. Тестовые задания состоят из вопросов, которые можно разделить на виды, в зависимости от фор-

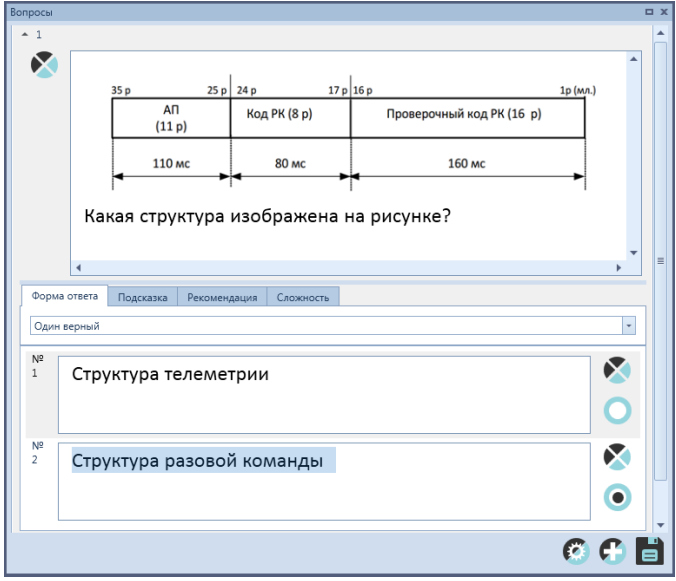

Рис. 1. Контрольно проверочная подсистема

мы ответа и их сложности (рис. 1).

В системе можно задавать вопросы с одним верным ответом и вопросы, для которых определено много вариантов верных ответов: для ответа на такой вопрос достаточно выбрать один из верных вариантов. Вопросы, для которых верным ответом является комбинация из нескольких ответов: для правильного ответа в этом случае необходимо выбрать все части комбинации ответа. Правильность ответа определяется долей в полном ответе, которая указывается при заполнении [5].

Задачи уровня использования знаний в стандартных ситуациях формулируются при помощи имитационной модели (рис. 2). Имитационная модель позволяет создавать различные

примеры функционирования, определять эксплуатационные сроки и возможности систем, а также моделировать различные стандартные ситуации, позволяющие обучаемому понять задачи и логику взаимодействия элементов изучаемой системы [6]. Для конструкторов бортовой аппаратуры командно-измерительных систем эти ситуации могут быть отражены в таких задачах, как измерение текущих навигационных параметров, запрос телеметрии, переключение передатчиков и др.

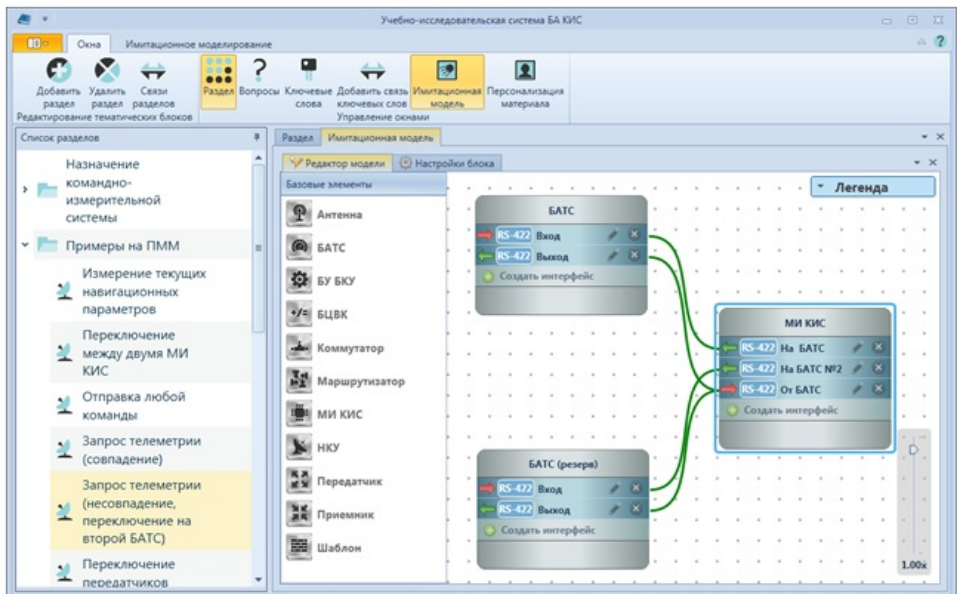

Рис. 2. Имитационная молель

Имитационная модель представляется в виде информационно-графической схемы, которая строится из элементов (блоков). Для каждого блока можно задать свою логику функционирования. В модель включены блоки, моделирующие элементы командно-измерительной системы: приёмник, передатчик и другие; блок НКУ, моделирующий наземный комплекс управления; а также блоки, моделирующие функционирование бортовой аппаратуры: БАТС - бортовая аппаратура телесигналзации, БУ БКУ – блок управления бортового комплекса управления, БЦВК – бортовой цифровой вычислительный комплекс. Блоки модели могут быть соединены связями, имитирующими различные интерфейсы, такие как RS-422. Spacewire и другие.

Элементы системы могут обмениваться сообщениями представленными в виде пакетов данных. Пакет данных представляет собой массив байт определённой структуры. Для создания пакета данных используется подсистема в составе имитационной модели - «Редактор пакетов данных» (рис. 3). Данный инструмент позволяет создавать структуру пакета. На основе созданной структуры создаётся пакет данных, в котором в соответствии с заданной структурой определены значения полей.

| $\bullet$ $\bullet$                      |                                                                                  |                                           |                            |       |                            |                                       | Учебно-исследовательская система БА КИС |                                                                            |                   | $\equiv$          | 回        | $\Sigma$            |
|------------------------------------------|----------------------------------------------------------------------------------|-------------------------------------------|----------------------------|-------|----------------------------|---------------------------------------|-----------------------------------------|----------------------------------------------------------------------------|-------------------|-------------------|----------|---------------------|
| $\blacksquare$                           | Окна                                                                             | Имитационное моделирование                |                            |       |                            | Пакеты данных                         |                                         |                                                                            |                   |                   |          | $\circ$ $\circ$     |
| Открыть Сохранить<br>Управление проектом | Ħ                                                                                | Создать<br>Удалить<br>структуру структуру | поле<br>Редактор структуры |       | $=$ $\blacksquare$<br>поле | Создать Удалить Редактировать<br>поле | данных                                  | Создать пакет Удалить пакет Переименовать пакет<br>данных<br>Пакеты данных | (the o)<br>данных |                   |          |                     |
| Раздел                                   | Имитационная модель                                                              |                                           |                            |       |                            |                                       |                                         |                                                                            |                   |                   |          | $\star \times$      |
|                                          | <b>Де Редактор пакетов данных</b><br><b>В Настройки блока</b><br>Редактор модели |                                           |                            |       |                            |                                       |                                         |                                                                            |                   |                   |          | $\mathbf{v} \times$ |
| Поиск                                    |                                                                                  |                                           |                            |       |                            | Поиск                                 |                                         |                                                                            |                   |                   |          |                     |
| Название                                 |                                                                                  | Описание                                  | Тип/Номер                  |       |                            | Название                              |                                         | Длина                                                                      | Тип поля          | Значение по умол  |          |                     |
| k                                        | • Е Структура пак                                                                | Структура                                 |                            | $0 -$ | ¥.                         | $\checkmark$                          | Структура пакета РК БУ БКУ              |                                                                            | 11 Байт           | $000000000000$    |          |                     |
|                                          | H <sub>u</sub> Пакет РК 1                                                        |                                           | 0                          | l =   |                            |                                       | ▼ Заголовок кадра                       |                                                                            | 5 Байт            | 00 00 00 00 00    |          |                     |
|                                          | Пакет РК 2                                                                       |                                           | $\circ$                    |       |                            |                                       | Номер версии                            |                                                                            | 2.5 <sub>MT</sub> | 00                |          |                     |
|                                          | Lile Пакет РК 3                                                                  |                                           | 0                          |       |                            |                                       | Флаг обхода и Флаг КУ                   |                                                                            | 2.5 <sub>MT</sub> | 00                |          |                     |
|                                          | Ч <mark>ено</mark> Пакет РК 4                                                    |                                           | $\overline{0}$             |       |                            |                                       | Резервированное по                      |                                                                            | 2.5 <sub>MT</sub> | no                |          |                     |
| 믦                                        | Пакет РК 5                                                                       |                                           | $\mathbf{0}$               |       |                            |                                       | ИД номер КА                             |                                                                            | $10$ $FMT$        | 0000000000        |          |                     |
|                                          | Пакет РК б                                                                       |                                           | $\mathbf{0}$<br>$\Omega$   |       |                            |                                       | ИД. номера виртуаль                     |                                                                            | 6 Бит             | 000000            |          |                     |
|                                          | Пакет РК 7<br>Пакет РК 8                                                         |                                           | $\Omega$                   |       |                            |                                       | Резервированное по                      |                                                                            | $2$ Бит           | 00                | .        |                     |
|                                          | Ч <mark>и</mark> Пакет РК 9                                                      |                                           | $\mathbf{0}$               |       |                            |                                       | Длина кадра                             |                                                                            | 1 Байт            | 00                |          |                     |
|                                          | <u>메</u> Пакет РК 1                                                              |                                           | $\Omega$                   |       |                            |                                       | Номер последовател                      |                                                                            | 1 Байт<br>4 Байт  | 00<br>00 00 00 00 |          |                     |
|                                          | <u>Ча</u> Пакет РК 1                                                             |                                           | $\Omega$                   |       |                            |                                       | • Поле данных кадра (Сегм               |                                                                            |                   |                   |          |                     |
|                                          | <u>메</u> Пакет РК 1                                                              |                                           | $\Omega$                   |       |                            |                                       | Заголовок сегмента                      |                                                                            | 1 Байт            | 00 <sup>1</sup>   |          |                     |
|                                          | 101 Пакет РК 1                                                                   |                                           | $\Omega$                   |       |                            |                                       | Флаги последоват                        |                                                                            | $2$ Бит           | 00                | .        |                     |
|                                          | <b>UII NAKet PK 1</b>                                                            |                                           | $\Omega$                   |       |                            |                                       | Признак МАР                             |                                                                            | <b>6</b> Бит      | 000000            |          |                     |
|                                          | <u>메</u> Пакет РК 1                                                              |                                           | $\Omega$                   |       |                            |                                       |                                         |                                                                            | 3 Байт            |                   |          |                     |
| 闯.                                       | Пакет РК 1                                                                       |                                           | $\Omega$                   |       |                            |                                       | • Поле данных сегмента                  |                                                                            |                   | 00 00 00          |          |                     |
|                                          | Чю Пакет РК 1                                                                    |                                           | $\Omega$                   |       |                            |                                       | Служебный байт                          |                                                                            | 1 Байт            | 00                | $\cdots$ |                     |
| 闯                                        | Пакет РК 2                                                                       |                                           | $\Omega$                   |       |                            |                                       | Прямой код РК                           |                                                                            | 1 Байт            | 00                |          |                     |
| 뗖.                                       | Пакет РК 3                                                                       |                                           | 0                          |       |                            |                                       | Инверсный код РК                        |                                                                            | 1 Байт            | $00 \,$           |          |                     |
|                                          | Чю Пакет РК 4                                                                    |                                           |                            | $0 -$ |                            | <b>CRC</b>                            |                                         |                                                                            | 2 Байт            | Расчетное значен  |          |                     |

Рис. 3. Редактор пакетов данных

Для описания логики работы каждого элемента системы можно задавать правила его функционирования. Правила создаются в специальном окне «Параметры блока». Правила функционирования создаются с использованием переменных и таймеров, которые можно создавать в том же окне. Переменные содержат атрибуты, такие как начальное значение, длина массива и так далее. В качестве переменных также могут выступать и пакеты данных. Таймеры используются для процессов, которые повторяются через определенные промежутки времени. При создании нового таймера необходимо указать его период повторения, задержку запуска, а также признаки автоматического запуска и циклической работы. Значения переменных и таймеры создают условие, при котором должно выполниться определенное действие. Такая конструкция формирует правило функционирования, которое представляет собой выражение типа «Если условие, то действие». Условие может содержать несколько выражений, которые могут быть связаны между собой логическим «И». При такой конструкции действие срабатывает только в том случае, когда истинны все выражения (рис. 4). Действие может устанавливать или задавать определённые значения переменных или таймеров, отправлять пакеты данных другому блоку созданной системы.

Возможность создавать правила функционирования каждого элемента модели позволяет формировать задания, моделирующие нестандартные или аварийные ситуации в процессе деятельности конструктора. Возможность создавать новые переменные и изменять их внутри правил даёт возможность создавать задания, которые отвечают на вопрос «Что будет, если ...?» Такой тип заданий развивает исследовательские качества пользователя.

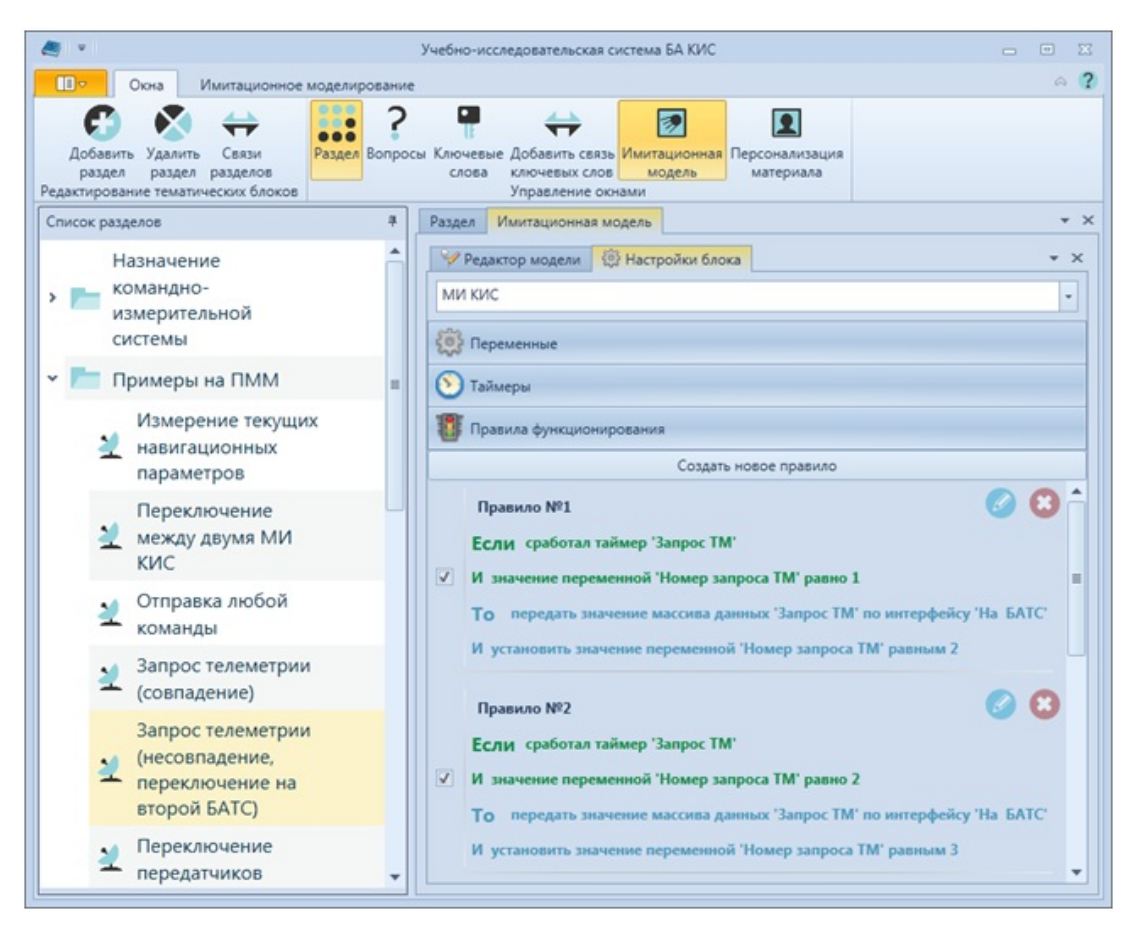

Рис. 4. Настройки блока

Примером такого задания для конструктора командно-измерительной системы является расчёт радиолинии. Создаётся правило, согласно которому определяется: если принятый сигнал на приёмнике командно-измерительной системы не входит в диапазон чувствительности приёмника, то сигнал не принимается. В блоке наземного комплекса управления создаётся ряд параметров, отвечающих за изменение значение отправленного на борт сигнала (погодные условия, коэффициенты усиления и так далее). Изменяя эти параметры, пользователь исследует, как они влияют на величину полученного сигнала от наземного комплекса управления.

#### Заключение

Разработанная учебно-исслеловательская система позволяет формировать залания всех четырёх уровней. Уровни идентификации ранее изученного материала и воспроизведения знаний реализуются в системе контрольно-проверочным модулем, позволяющим создавать тестовые задания. Задания по использованию знаний в стандартных и нестандартных ситуациях формируются при помощи инструментов имитационного моделирования. Инструменты имитационного моделирования, встроенные в учебно-исследовательскую систему, позволяют создавать модель бортовой аппаратуры командно-измерительных устройств из различных элементов. Элементы взаимодействуют друг с другом путём передачи и приема пакетов данных, которые можно создавать в специальной подсистеме «Редактор пакетов данных». Можно задавать логику функционирования, которая определяет поведение, как отдельных элементов, так и системы в целом. Имитационная модель позволяет создавать для обучаемых специалистов задания для развития их навыков работы, как в штатных, так и в нештатных ситуациях.

#### Литература

1. Башмаков А.И., Башмаков И.А. Разработка компьютерных учебников и обучающих систем. - М.: Филинъ, 2003.

2. Юрков Н.К. Интеллектуальные компьютерные обучающие системы: моногр. - Пенза: Изд-во ПГУ, 2010. 304 с.

3. *Ноженкова Л.Ф., Исаева О.С., Колдырев А.Ю.* Учебно-исследовательская система для поддержки деятельности конструктора бортовой аппаратуры командно-измерительной системы космического аппарата // Исследования наукограда. 2015 № 4 (14). С. 68-73.

4. *Колдырев А.Ю.* Программно-инструментальная поддержка учебно-исследовательской подготовки конструкторов бортовой аппаратуры командно-измерительной системы космического аппарата // Решетневские чтения: материалы XVIII Междунар. науч. конф.: в 3 ч. / под общ. ред. Ю.Ю. Логинова. – Красноярск, СибГАУ, 2014. Ч. 2. С. 253-254.

5. *Колдырев А.Ю.* Контроль знаний в учебно-исследовательской системе конструктора командно-измерительной системы космического аппарата // Проблемы информатизации региона. ПИР-2015: Материалы XIV Всероссийской научно-практической конференции. – Красноярск: ИВМ СО РАН, 2015. С.97-104.

6. *Ноженкова Л.Ф., Исаева О.С., Грузенко Е.А.* Проектирование и разработка программно-математической модели бортовой аппаратуры командно-измерительной системы космического аппарата // Вестник СибГАУ. 2014. Выпуск 2 (54). С. 114-119.

### **Creation of tasks in educational and research system for onboard equipment designer**

*Andrey Yur'evich Koldyrev, engineer, Institute of Computational Modeling SB RAS* 

*Evgeniy Andreevich Gruzenko, junior researcher, Institute of Computational Modeling SB RAS* 

*In this paper the solution of the problem of task creation of both theoretical and practical skills of a designer in standard and non-standard situations is observed. The education and research system for spacecraft onboard command and measuring system designer is introduced.*

*Keywords: educational and research system, simulation model, onboard equipment* 

### **УДК 371.3: 372.851: 510.2**

## **ПОСТАНОВКА, НАУЧНОЕ И ПСИХОЛОГИЧЕСКОЕ СОПРОВОЖДЕНИЕ ИССЛЕДОВАТЕЛЬСКИХ РАБОТ УЧАЩИХСЯ**

*Светлана Викторовна Коробейникова, социальный психолог, контролер комендатуры*

*E-mail: korobeynikova.sv@mail.ru* 

*Войсковая часть № 3382* 

*Альберт Михайлович Маренный, д.ф.-м.н, заведующий лабораторией*

*E-mail: amarennyy@rambler.ru* 

*ФГУП Научно-технический центр радиационно-химической безопасности и гигиены ФМБА*

*http://ntcrhbg.ru/* 

*Ирина Юрьевна Есина, учитель, воспитатель 1 категории*

*Тел.: 8 909 932 9892, e-mail: esina.i.yu@mail.ru* 

*МБОУ Центр «Надежда» сопровождения приемных детей*

*Представлены результаты педагогического эксперимента, направленного на изучение возможности проведения учащимися общеобразовательных учреждений научных исследований в области математики и естествознания. На конкретном примере показано, что при адекватном руководстве исследованием могут быть получены нетривиальные научные результаты.* 

*Ключевые слова: общеобразовательное учреждение, учащиеся, исследовательские работы, научное сопровождение, математика, естествознание.* 

Важным аспектом инновационных методик преподавания математики и естественнонаучных дисциплин в общеобразовательном учреждении является развитие у учащихся исследовательских навыков, развитие способности к самостоятельному мышлению. Необходимо разбудить в детях любознательность, которая во многом определяет интерес учащихся к учебному процессу, повышает эффективность обучения и способствует развитию творческого потенциала.